အမှတ် (၅၄/၅၆)၊ တက္ကသိုလ်ရိပ်သာလမ်း၊ ဗဟန်းမြို့နယ်၊ ရန်ကုန်။

၁၅ရက်စက်တင်ဘာလ၂ပ၁ဂုခုနှစ်

ဒေါ် အောင်ဆန်းစုကြည်

ဥကၠဌ ဒေါ်ခင်ကြည်ဖောင်ဒေးရှင်း

# အကြောင်းအရာ -၂ပ၁ဂုနနစ် သြဂုတ်လအတွက် ရွေ့လျားစာကြည့်တိုက် တိုးတက်မှု အစီရင်ခံစာ

၂၀၁၇ခုနှစ် ဩဂုတ်လအတွက် **ကော့မှူး၊ နေပြည်တော်၊ ကလော ၊နတ်မောက်၊ မြောင်းမြနှင့် အင်းစိန်**တို့တွင် ကျွန်ုပ်တို့၏ရွေ့လျားစာကြည့်တိုက် လုပ်ငန်းလည်ပတ်မှု တိုးတက်မှုအစီရင်ခံစာကို တင်ပြရခြင်းအတွက် ကျွန်ုပ်အနေဖြင့် ကျေနပ်ပမ်းမြောက်ပါသည်။

## I. ေတာ့မျးရွေ့လျားစာကြည့်တိုက်လုပ်ငန်းလည်ပတ်မှု

### $I.A$  အသင်း $o\&$

ဩဂုတ်လကုန်အထိအသင်း $\alpha$ င် (၁၈,၆၃၁) ဦးဖြစ်ပါသည်။ အသင်းးပင်နှုန်းထားသည်၂ဂ၁ဂုခုနှစ် ဇူလိုင်လမှ နှန်းထားနှင့်အတူတူဖြစ်သည်။

## $I.B$  စာအုပ်ငှားရမ်းမှု

လက်ရှိတွင် ကော့မှူး၌ စာအုပ်စုစုပေါင်း (၂၅,ပပပ)အုပ်ကို စာရင်းပြုစုထားရှိပြီး ငှားရမ်းလည်ပတ်လျှက် ရှိပါသည်။ ၂ဂ၁ဂု ဩဂုတ်လအတွင်း စာအုပ်ငှားရမ်းမှုမှာ(၅,ဂု၁ဂု) ကြိမ် ဖြစ်ပါသည်။

ထို့ကြောင့်ကော့မှူးတွင်၂၀၁ဂု ဇူလိုင်လနှင့်နှိုင်းစာပါက သြဂုတ်လအတွင်း စာအုပ်ငှားရမ်းမှုမှာ (၁၀.၅)% တိုးတက်မှုရှိပါသည်။ ကော့မှူးတွင် လုပ်ငန်းစတင်လည်ပတ်သော ၂ဂ၁၃ခုနှစ်ဇူလိုင်လမှ ၂ဂ၁ဂုခုနှစ်ဩဂုတ်လအထိ (၄နှစ်ကျော်အတွင်း) စာအုပ်ငှားရမ်းမှု စုစုပေါင်း (၃၆၆,၁၄၆)ကြိမ်အထိ ရှိခဲ့ပါသည်။

တစ်လလျှင် စာအုပ်ငှားရမ်းလည်ပတ်မှု ပျမ်းမျှအရေအတွက်မှာ (၇,၄၇၂.၃၇)ကြိမ်ဖြစ်ပြီး ပျမ်းမျှအားဖြင့် စာအုပ်တစ်အုပ်လျှင် (၁၅)ကြိမ်ခန့် ပျှမ်းမျှခြင်းအားဖြင့် ငှားရမ်းလည်ပတ်မှုရှိပါသည်။

အောက်ပါဇယားသည် ကော့မျုးရွေ့လျားစာကြည့်တိုက်၏ လောလောဆယ် လှည့်လည်ရောက်ရှိနေသည့် ကျေးရွာအရေအတွက် ဖြစ်ပါသည်။

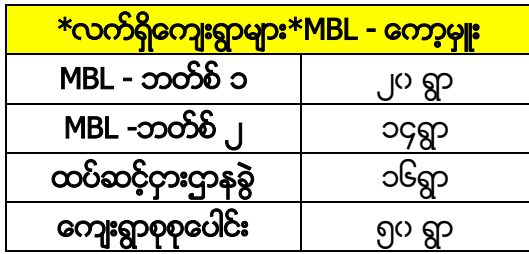

## II.နေပြည်တော်ရွေ့လျားစာကြည့်တိုက်လုပ်ငန်းလည်ပတ်မှု

### $II.A$  အသင်းပင်

နေပြည်တော်တွင်၂ပ၁ဂုခုနှစ် ဩဂုတ်လကုန်အထိ (၁၃,၉ဂုပ) ဦးအသင်းပင်ရှိပါသည်။ အသင်းပင်နှုန်းထားသည် ၂ပ၁ဂုခုနှစ် ဇူလိုင်လမှ နှန်းထားနှင့် အတူတူဖြစ်သည်။

### II.B စာအုပ်ငှားရမ်းမှု

နေပြည်တော်ရုံးတွင်စာအုပ် (၂၀,၃၉၆)အုပ်ကို ငှားရမ်းလည်ပတ်လျှက်ရှိပါသည်။ ဩဂုတ်လအတွက် စာအုပ်ငှားရမ်းမှု အကြိမ်မှာ (၄၁၈၉)ကြိမ်ဖြစ်ပါသည်။ ထို့ကြောင့်၂ပ၁ဂုခုနှစ် ဇူလိုင်လနှင့်စာပါက သြဂုတ်လအတွင်း စာအုပ်ငှားရမ်းမှုမှာ(၃ပ)% တိုးတက်မှုရှိပါသည်။

နေပြည်တော်လုပ်ငန်း စတင်လည်ပတ်သည်မှ ၄၂လအတွင်း စာအုပ်ငှားရမ်းမှုအကြိမ် စုစုပေါင်း(၃၀၈,၄၉၁) ရှိပါသည်။ ထို့ကြောင့် တစ်လပျမ်းမှုု ငှားရမ်းမှုအရေအတွက်မှာ (၇,၃၄၅.၀၂)ကြိမ်ဖြစ်ပြီး ပျမ်းမှုုအားဖြင့် စာအုပ်တစ်အုပ်လျှင် <mark>၁၅ကြိမ်</mark> ငှားရမ်းလည်ပတ်မှုရှိပါသည်။

နေပြည်တော်ရွေ့လျားစာကြည့်တိုက်မှ ယခုလက်ရှိပန်ဆောင်မှုပေးလျှက်ရှိသည့် ကျေးရွာအရေအတွက်ကို အောက်တွင် ဖော်ပြထားပါသည်။

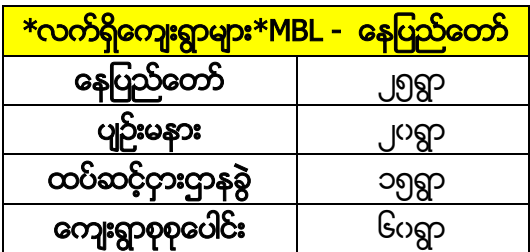

### III.ကလောရွေ့လျားစာကြည့်တိုက်လုပ်ငန်းလည်ပတ်မှု

စာအုပ်(၁၂,၈၉၁)အုပ်ကို စာရင်းပြုစုထားရှိပြီး ငှားရမ်းလည်ပတ်လျှက်ရှိပါသည်။ စာကြည့်တိုက်များ၊ ရပ်ရွာထဲရှိအများပြည်သူစုပေးရာနေရာများ၊ ဘဏ်များနှင့် ရုံးများအပါအပင် နေရာရှပသို့ လှည့်လည်ရောက်ရှိနေပါသည်။ ရွေ့လျားစာကြည့်တိုက် ဘတ်စ်ကားများသည် ညောင်ရွှေ၊ ပင်းတယနင့် ရွာငံမြို့နယ်များသို့လည်း ရောက်ရှိပန်ဆောင်မှု ပေးလျှက်ရှိပါသည်။

### $III.A$  အသင်း $o\&$

ကလောတွင်၂ပ၁ဂုခုနှစ် ဩဂုတ်လကုန်အထိ (၁၂,၅၃၉) ဦး အသင်းပင်ရှိပါသည်။

### $III.B$  စာအုပ်ငှားရမ်းမှု

သြဂုတ်လအတွက် စာအုပ်ငှားရမ်းမှုမှာ (ဂု၁၈၆)ကြိမ် ဖြစ်ပါသည်။ ထို့ကြောင့်၂ဂ၁ဂု ဇူလိုင်လနှင့် စာပါက သြဂုတ်လအတွင်း စာအုပ်ငှားရမ်းမှုမှာ (၉)% တိုးတက်မှုရှိပါသည်။

၂၀၁၅ ဖေဖော်ဂါရီလ မှ ၂၀၁ဂုဩဂုတ်လအထိ (၃၁လအတွင်း) စုစုပေါင်းစာအုပ် (၁၂၅,၁၈၅)ကို ငှားရမ်းခဲ့ရပါသည်။ ထို့ကြောင့် တစ်လပျမ်းမျှစာအုပ်ငှားရမ်းမှု ကြိမ်ရေမှာ (၄,၀၃၈.၂၃)ကြိမ်ဖြစ်ပြီး ပျမ်းမျှအားဖြင့် စာအုပ်တစ်အုပ်လျှင် <mark>၉.ဂု၁ကြိမ်</mark> ငှားရမ်းလည်ပတ်မှုရှိပါသည်။

ကလောမှ လက်ရှိစာအုပ်ငှားရမ်းလည်ပတ်မှု ဆောင်ရွက်နေသော ကျေးရွာအရေအတွက်ကို အောက်တွင် ဖော်ပြထားပါသည်။

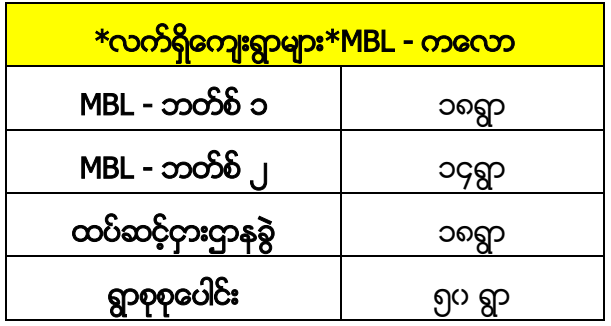

## IV.နတ်မောက်ရွေ့လျားစာကြည့်တိုက်လုပ်ငန်းလည်ပတ်မှု

၂ဂ၁ဂဩဂုတ်လတွင် နတ်မောက်၌ လုပ်ငန်းလည်ပတ်မှု ကောင်းမွန်နေပါသည်။ လက်ရှိတွင် နတ်မောက်၌ စာအုပ်စုစုပေါင်း (၁၁,၈၄၁)ကို စာရင်းပြုစုထားရှိပြီး ငှားရမ်းလည်ပတ်လျှက် ရှိပါသည်။

### $IV.A$  အသင်း $o\&$

နတ်မောက်တွင် ၂ပ၁ဂုခုနှစ် ဩဂုတ်လကုန်အထိ (၁၀,ပ၁၉) ဦး အသင်းပင်ရှိပါသည်။ အသင်းပင်နှန်းထားသည် ၂ပ၁ဂုခုနှစ် ဇူလိုင်လမှ နှန်းထားနှင့် အတူတူဖြစ်ပါသည်။

## $\underline{\text{IV.B}}$  စာအုပ်ငှားရမ်းမှု

နတ်မောက် - ၄,၅၂၉ကြိမ်

၂၀၁ဂုခုနှစ် ဇူလိုင်လနှင့် နိူင်းယှဉ်ပါကသြဂုတ်လအတွင်း စာအုပ်ငှားရမ်းမှုမှာ (၂၀)% တိုးတက်မှုရှိပါသည်။ ၂၀၁၅ခုနှစ် <u>အောက်တိုဘာလ</u> လုပ်ငန်းစတင်ချိန်မှစကာ (၂၅လအတွင်း) စုစုပေါင်းစာအုပ် (၈ေ,၁၅၈)ကို ပြည်သူလူထုက ငှားရမ်းခဲ့ ပါသည်။

ထို့ကြောင့် တစ်လပျမ်းမျှ စာအုပ်ငှားရမ်းမှုအကြိမ်ရေမှာ (၃,၂၀၆.၃၂)ကြိမ်ဖြစ်ပြီး ပျမ်းမျှအားဖြင့် စာအုပ်တစ်အုပ်လျှင် <mark>၆.ဂုကြိမ်</mark> ငှားရမ်းလည်ပတ်မှု ရှိပါသည်။

နတ်မောက်မှ လက်ရှိစာအုပ်ငှားရမ်းလည်ပတ်မှုဆောင်ရွက်နေသော ကျေးရွာအရေအတွက်ကိုအောက်တွင်ဖော်ပြထားပါသည်။

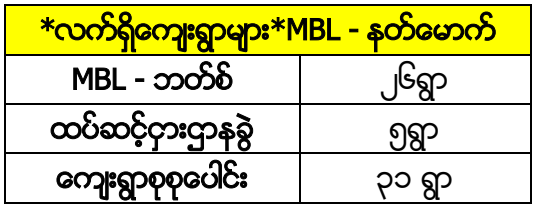

### V.မြောင်းမြရွေ့လျားစာကြည့်တိုက်လုပ်ငန်းလည်ပတ်မှု

၂၀၁ဂု ဩဂုတ်လတွင် မြောင်းမြ၌ လုပ်ငန်းလည်ပတ်မှု ကောင်းမွန်နေပါသည်။ လက်ရှိတွင် မြောင်းမြ၌ စုစုပေါင်းစာအုပ် ၈,ပ၆၁အုပ်ကို စာရင်းပြုစုထားရှိပြီး ငှားရမ်းလည်ပတ်လျက် ရှိပါသည်။

## $\delta$ လးဒ် $\alpha$ င်း A.V

မြောင်းမြတွင် -၂ဂ၁ဂုခုနှစ် ဩဂုတ်လကုန်အထိ (၄,၈၆၉) ဦး အသင်းဂင် ရှိပါသည်။ ၂၀၁၇ခုနှစ် ဇူလိုင်လနှင့်စာလျှင် <mark>သြဂုတ်လ</mark>အတွင်း အဖွဲ့ပင် (၀.၂၅)% တိုးလာပါသည်။ ကျွန်ုပ်တို့သည် မြောင်းမြတွင် ရပ်ရွာ၏ ထောက်ပံ့ကူညီမှု အပြည့်အပရရှိပါသည်။

### V.B စာအုပ်ငှားရမ်းမှု

မြောင်းမြ - (၅,၂၄၂)ကြိမ်

၂၀၁ဂု ခုနှစ် ဇူလိုင်လနှင့် နိူင်းစာပါက <mark>သြဂုတ်လ</mark>အတွင်း စာအုပ်ငှားရမ်းမှုမှာ (၃၀.၅)% တိုးတက်မှုရှိပါသည်။ လုပ်ငန်းစတင်သော ဖေဖော်ဂါရီ ၂ဂ၁၆ မှစပြီး (၁၉-လအတွင်း) စုစုပေါင်းစာအုပ် (၆၃,၁ဂ၅)ကို လူထုကငှားရမ်းခဲ့ပါသည်။ ထို့ကြောင့် တစ်လပျမ်းမှုု စာအုပ်ငှားရမ်းမှု အကြိမ်ရေ (၃,၃၂၁.၃၂)ရှိပြီး ပျမ်းမှုုအားဖြင့် စာအုပ်တစ်အုပ်လျှင် <mark>ဂု.ရကြိမ</mark>် ငှားရမ်းလည်ပတ်မှု ရှိပါသည်။

မြောင်းမြမှလက်ရှိ စာအုပ်ငှားရမ်းလည်ပတ်မှု ဆောင်ရွက်နေသော ကျေးရွာအရေအတွက်ကို အောက်တွင် ဖော်ပြထားပါသည်။

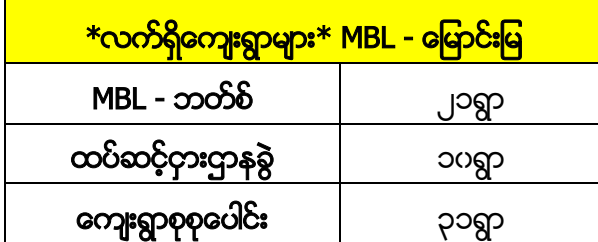

### VI.အင်းစိန်ရွေ့လျားစာကြည့်တိုက်လုပ်ငန်းလည်ပတ်မှု

လက်ရှိတွင်အင်းစိန်၌ စာအုပ် (၁၂,၁၆၀)အုပ်ကို စာရင်းပြုစုထားရှိပြီး ငှားရမ်းလည်ပတ်လျှက်ရှိပါသည်။

### $VIA$  အသင်း $\alpha$ င်

အင်းစိန် - (၁၆,၃၄၂)ဦး

၂ဂ၁ဂုဇူလိုင်လနှင့်စာလျှင် သြဂုတ်လအတွင်း အဖွဲ့ဂင် (၁၈)%ခန့် တိုးလာပါသည်။

### $VI.B$  စာအုပ်ငှားရမ်းမှု

အင်းစိန် - (၈,၀၅၀) ကြိမ်

၂၀၁ဂုခုနှစ် ဇူလိုင်လနှင့်နိူင်းစာပါက ဩဂုတ်လအတွင်း စာအုပ်ငှားရမ်းမှုမှာ (၃၁)% တိုးတက်မှုရှိပါသည်။ လုပ်ငန်းစတင်သော ဩဂုတ်လ၂ပ၁၆ မှစပြီး (တစ်နှစ်အတွင်း) စုစုပေါင်းစာအုပ် (၅၂,၃၂၇)ကို လူထုကငှားရမ်းခဲ့ပါသည်။

ထို့ကြောင့် တစ်လပျမ်းမှုု စာအုပ်ငှားရမ်းမှု အကြိမ်ရေ (၄,ဂ၂၅.၁၅)ရှိပြီး ပျမ်းမှုုအားဖြင့် စာအုပ်တစ်အုပ်လျှင် <mark>၄.၃ကြိမ</mark>် ငှားရမ်းလည်ပတ်မှုရှိပါသည်။

အင်းစိန်မှ လက်ရှိစာအုပ်ငှားရမ်းလည်ပတ်မှု ဆောင်ရွက်နေသော ကျေးရွာအရေအတွက်ကို အောက်တွင် ဖော်ပြထားပါသည်။

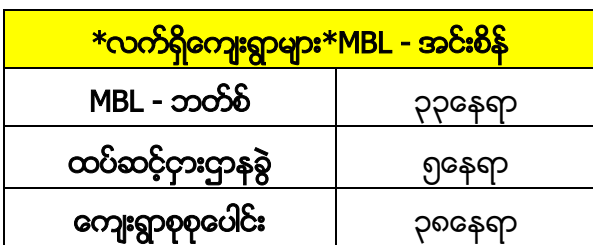

၂ဂ၁၆ခုနှစ် စက်တင်ဘာလမှစပြီး လက်ရှိအဖွဲ့ဂင်ဦးရေ၊ ငှားရမ်းလည်ပတ်မှု နှန်းထားတို့ကိုပြသည့် အောက်ပါဇယားကွက် များကို ကျေးဇူးပြုပြီးကြည့်ပါ။

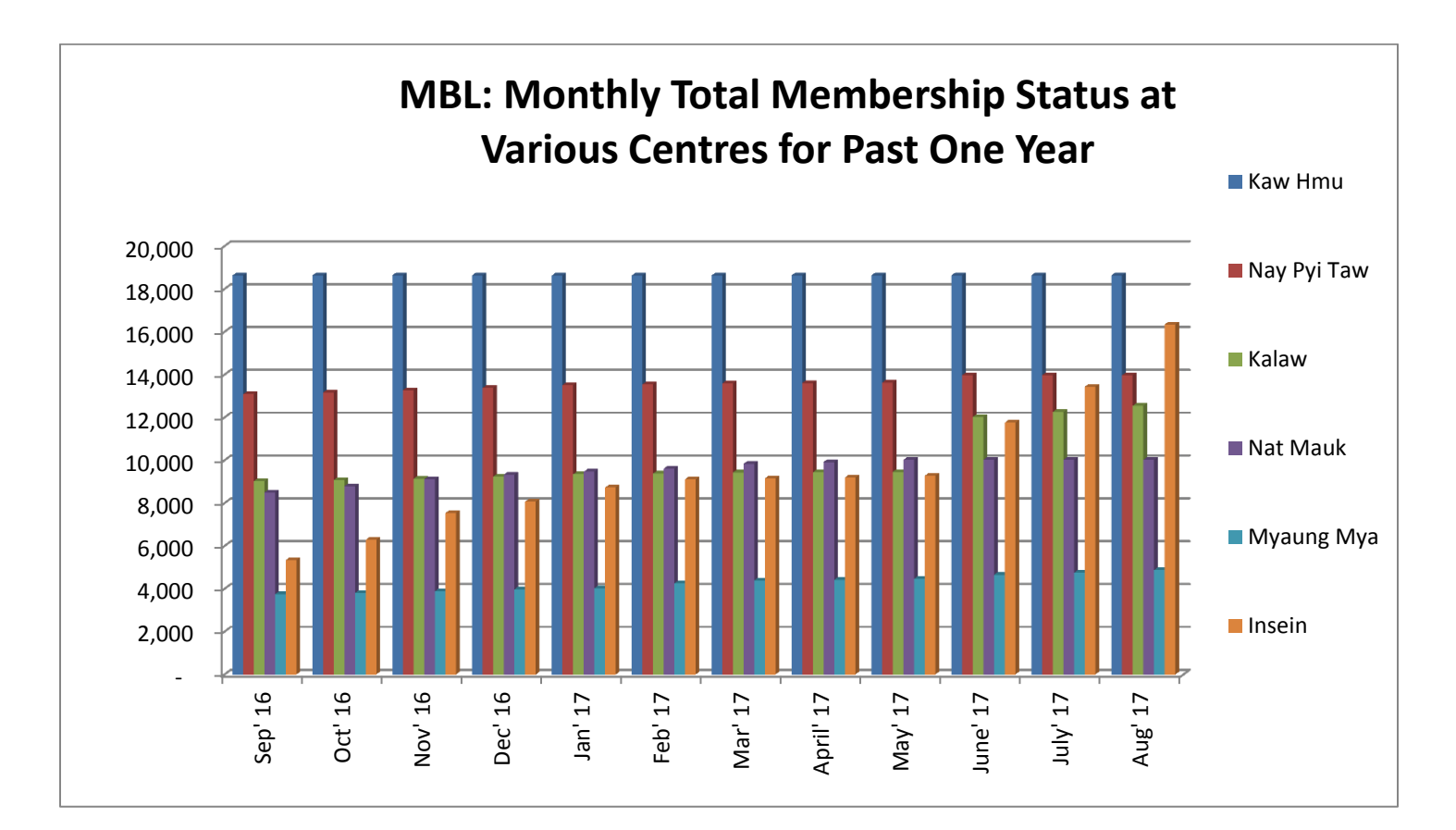

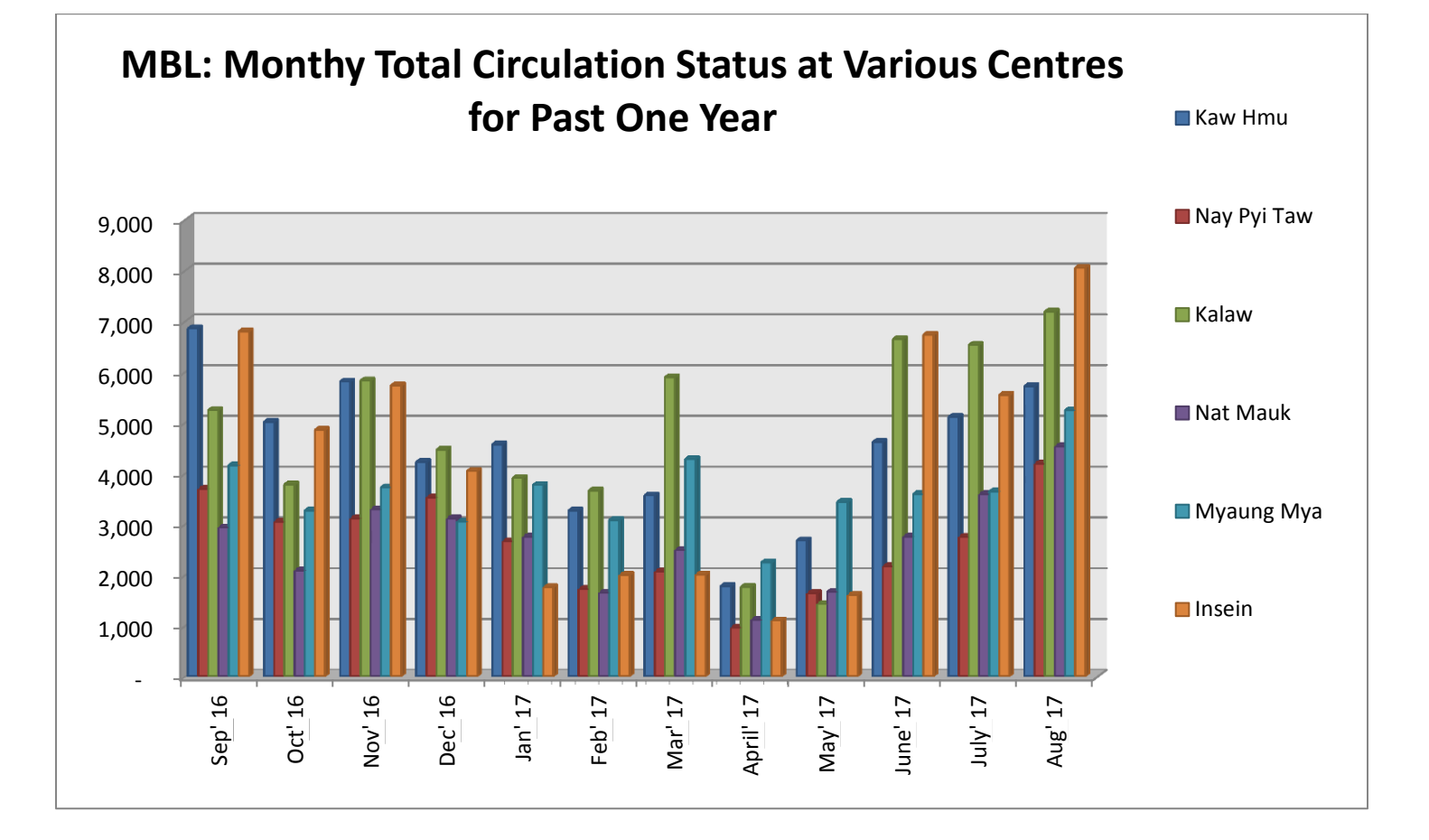

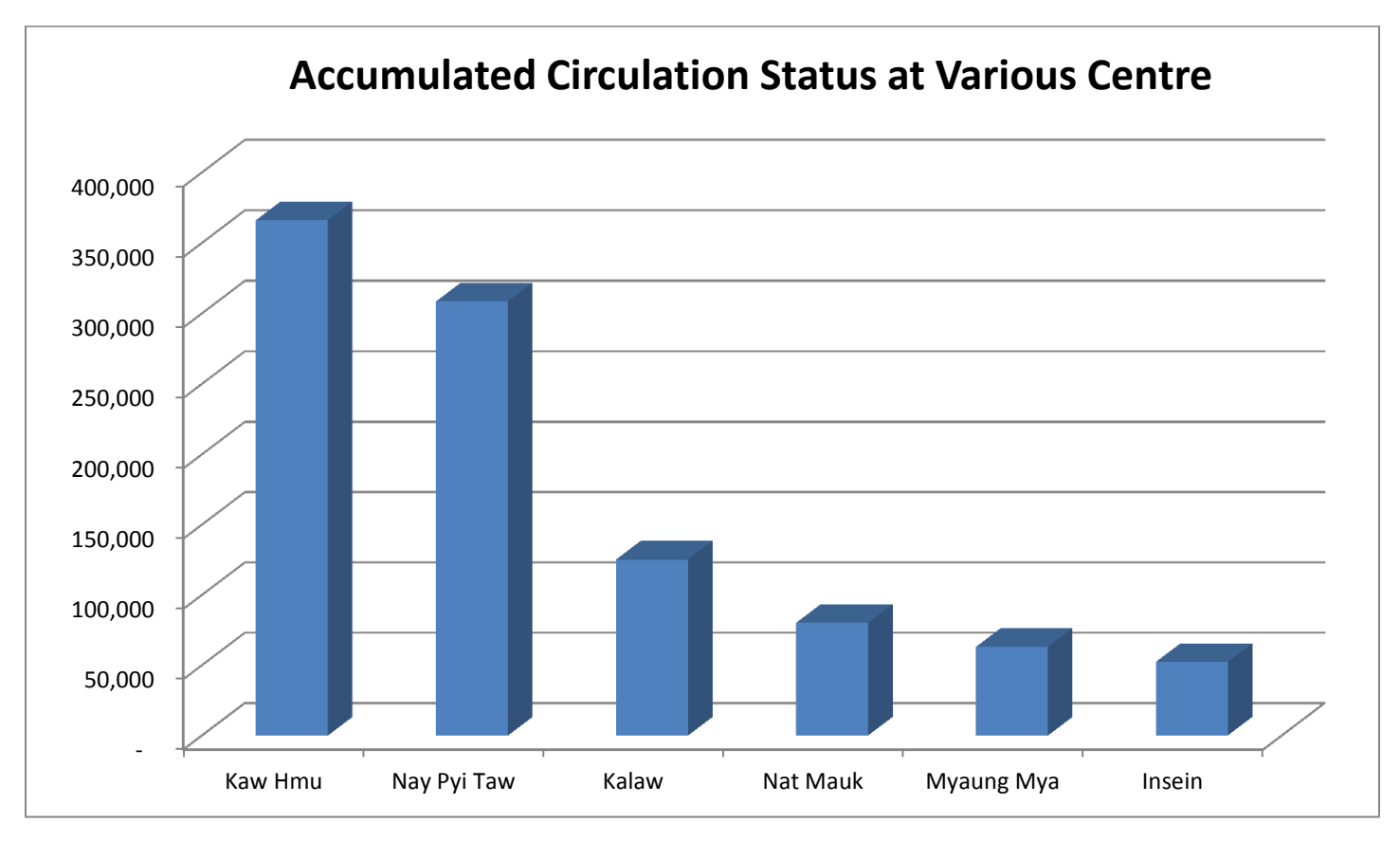

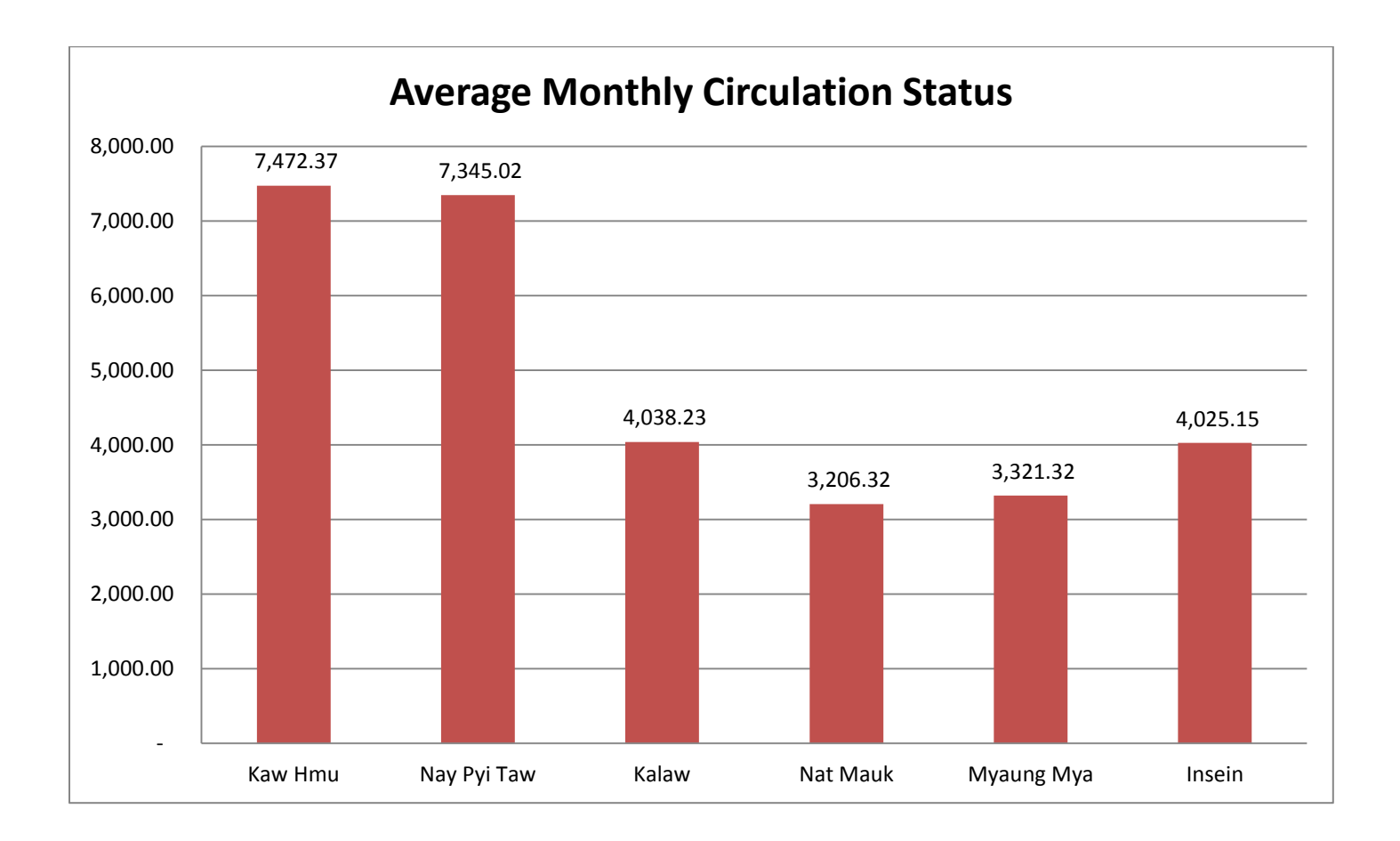

VII.အခြားလုပ်ငန်းများ

## VII.A .ကွန်ပျူတာသင်တန်းများ

အောက်ပါဇယားသည် အခြေခံအိုင်စီတီသင်တန်းကိုလက်ရှိတက်ရောက်နေသည့် သင်တန်းသားအရေအတွက်နှင့် သင်တန်း ပြီးသွားသောသင်တန်းသားအရေအတွက်တို့ကို ဖော်ပြပါသည်။

## နေ့လျားစာကြည့်တိုက်များရှိကွန်ပျူတာသင်တန်းများ

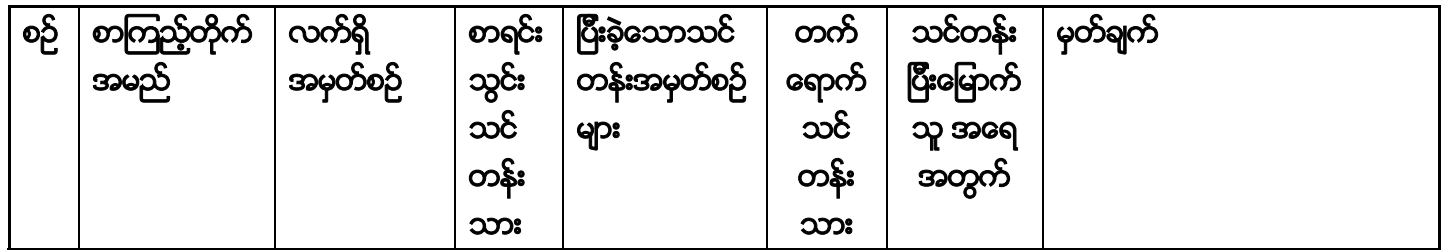

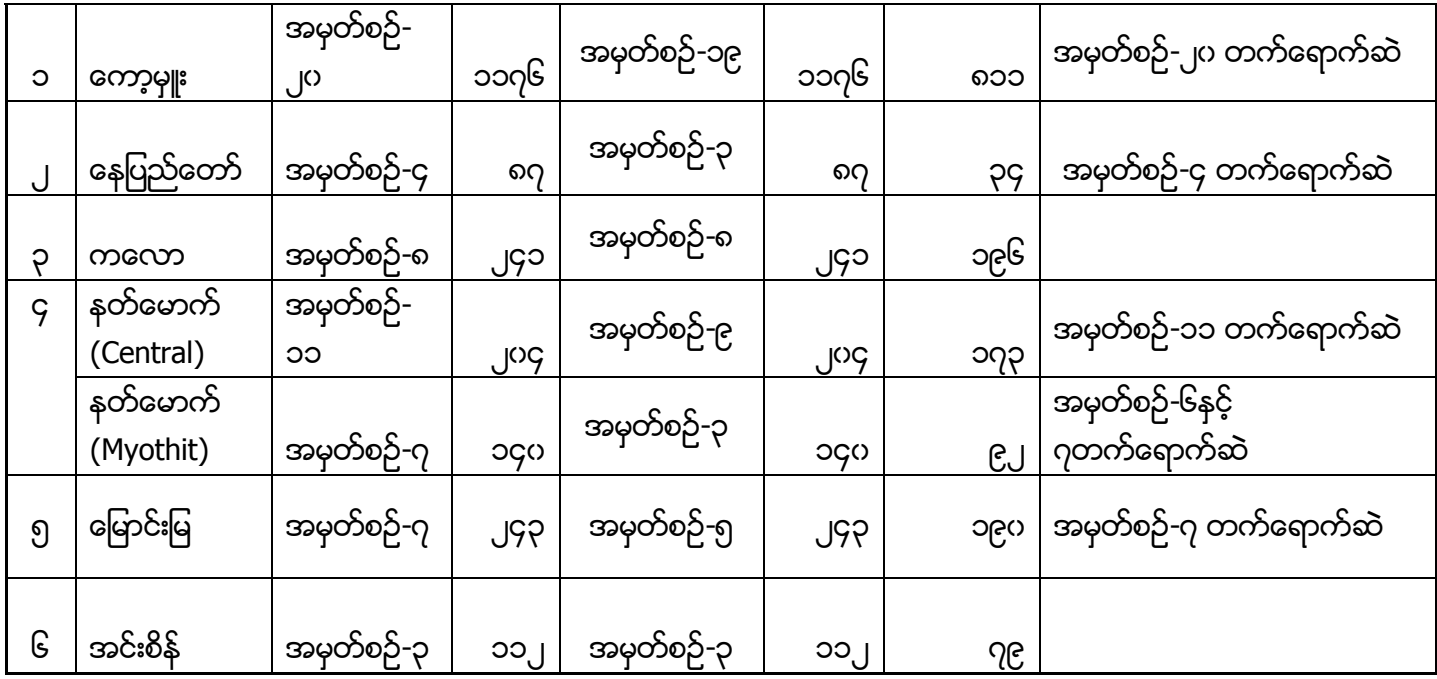

### VII.B. ပြန်ကြားရေးနှင့်ပြည်သူ့ဆက်ဆံရေးဦးစီးဌာနနှင့်ပူးပေါင်းဆောင်ရွက်ခြင်း

အသစ်ပြင်ဆင်ပြီးဖြစ်၍ လူထုအခြေပြုဗဟိုဌာနများအဖြစ် အဆင့်မြှင့်တင်ပြီးဖြစ်သော အင်းစိန်၊ မြောင်းမြ၊ နတ်မောက်၊ နေပြည်တော်၊ မြစ်ကြီးနားနှင့် မန္တလေးပြန်ကြားရေးနှင့်ပြည်သူ့ဆက်ဆံရေးရုံးများတွင် ကလေးများအတွက် ဆေးရောင်ချယ် ပြိုင်ပွဲများ၊ ပုံပြောပြိုင်ပွဲများ၊ ဖတ်/မှတ်စွမ်းရည်ပြိုင်ပွဲများကျင်းပခြင်းနှင့် စာဖတ်ဂိုင်းဆွေးနွေးပွဲများကျင်းပခြင်း၊ စာကြည့်တိုက်ပညာ ရက်တိုသင်တန်းများပေးခြင်း၊ Mobile Information Literacy Training သင်တန်းပေးခြင်းတို့ကို အောင်ရွက်လျက်ရှိပါသည်။

``အခြေခံ ကွန်ပျူတာသင်တန်းများကို ဓရွ့လျားစာကြည့်တိုက်များအားလုံးတွင် အခမဲ့သင်ကြားပေးလျှက်ရှိရာ စာကြည့်တိုက်လုပ်ငန်းများ၊ လူမှုရေးလုပ်ငန်းများကို စိတ်ပါပင်စားသူများကလည်း စေတနာ့ပန်ထမ်းအဖြစ် တစ်ပတ်လျှင်တစ်ရက် ဓရွ့လျားစာကြည့်တိုက်နှင့် လူထုအခြေပြုလုပ်ငန်းများ၊ အခမဲ့ဖွင့်လှစ်သင်ကြားပေးနေသော သင်တန်းများတွင် ကူညီဆောင်ရွက်လျှက်ရှိပါသည်။

### VII.C. လူထုအခြေပြုဗဟိုဌာန (Community Centre) နှင့် ရွေ့လျားစာကြည့်တိုက်များထပ်မံတိုးချဲ့နိုင်ရန်ဆောင်ရွက်ခြင်း

ဒေါ် ခင်ကြည်ဖောင်ဒေးရှင်း ရွေ့လျားစာကြည့်တိုက်စီမံကိန်းက ရန်ကုန်တိုင်း အင်းစိန်မြို့နယ်၊ ဧရာပတီတိုင်း မြောင်းမြမြို့နယ်၊ မကွေးတိုင်း နတ်မောက်မြို့နယ်၊ နေပြည်တော် ပျဉ်းမနားမြို့နယ် ၊ ကချင်ပြည်နယ် မြစ်ကြီးနားမြို့နှင့် မန္တလေးတိုင်း ပြည်ကြီးတံခွန်မြို့နယ်တို့တွင် ပြန်/ဆက်ဦးစီးဌာနနှင့် ပူးပေါင်းကာ လူထုအခြေပြုဗဟိုဌာန (Community Centre) အဖြစ်အဆင့်မြှင့်တင် ဖွင့်လှစ်ခဲ့ပြီးဖြစ်ပါသည်။ ရွေ့လျားစာကြည့်တိုက်လုပ်ငန်းများအနေဖြင့် သတ္တမနှင့်

အဌမမြောက် ရွေ့လျားစာကြည့်တိုက်ပန်ဆောင်မှု လုပ်ငန်းများကို ကချင်ပြည်နယ် မြစ်ကြီးနားမြို့နှင့် မန္တလေးတိုင်း ပြည်ကြီးတံခွန်မြို့နယ်တို့တွင် စက်တင်ဘာလအတွင်း ဂန်ဆောင်မှုပေးသွားမည်ဖြစ်ပါသည်။

အခြားပြည်နယ်များနှင့်တိုင်းများတွင် လူထုအခြေပြုဗဟိုဌာန (Community Centre) နှင့် ရွေ့လျားစာကြည့်တိုက်များ ထပ်မံတိုးချဲ့နိုင်ရန် ဆောင်ရွက်လျှက်ရှိရာ ကရင်ပြည်နယ် ဖားအံမြို့နှင့် တနင်္သာရီတိုင်း ထားပယ်မြို့တို့တွင် ဆက်လက် ဖွင့်လှစ်သွားရန် စီစဉ်ဆောင်ရွက်လျက်ရှိပါသည်။

နိဂုံးချုပ်ရပါက ဓရွ့လျားစာကြည့်တိုက်စီမံကိန်းနှင့် လုပ်ငန်းလည်ပတ်ရာနေရာအားလုံးရှိ ယင်း၏အမျိုးမျိုးသော ပြုဖွယ်ဆောင်တာများကို ချောချောမွေ့မွေ့ အောင်အောင်မြင်မြင် ဆောင်ရွက်လည်ပတ်နေပါသည်။

လေးစားစွာဖြင့်

 $Q_{\mu\nu}$ 

ဒေါက်တာသန့်သော်ကောင်း အမှုဆောင်ကော်မတီအဖွဲ့ပင် ဒေါ် ခင်ကြည်ဖောင်ဒေးရှင်း